# **Stage three: Feature #107 Add <strong> and <em> elements, and redefine <b> and <i> in a more semantic manner**

Add  $\langle$ strong> and  $\langle$ em> elements to a new domain, and redefine  $\langle$ b> and  $\langle$ i> in a more semantic manner.

## **Champion**

Keith Schengili-Roberts

## **Tracking information**

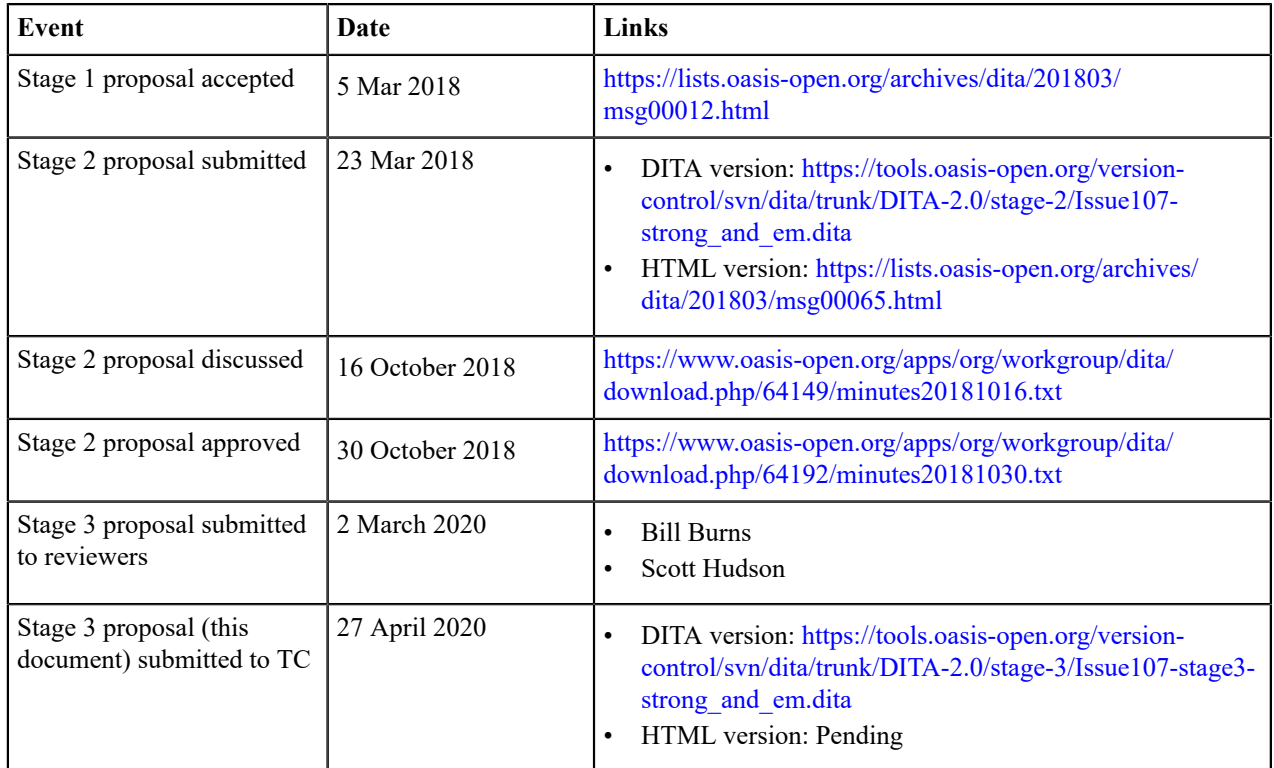

## **Approved technical requirements**

- **1.** Creation of a new domain ("emphasis") which will hold two new elements:  $\langle$ strong> and  $\langle$ em>.
- **2.** Clarification of the definitions for the existing elements  $\langle \phi \rangle$  and  $\langle \phi \rangle$  within the highlighting domain, along with additional examples.

## **Dependencies or interrelated proposals**

Not applicable.

## **Modified grammar files**

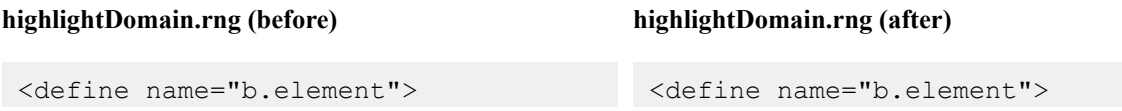

```
highlightDomain.rng (before) highlightDomain.rng (after)
   <element name="b"
   dita:longName="Bold">
  \langle a:documentation>\text{The bold } (\langle b \rangle) element is used to apply bold 
   highlighting to the content of the
   element. Use this element 
   only when there is not some other
   more proper element. For
   example, for specific items such
   as GUI controls, use the 
   <uicontrol> element. This element
   is part of the DITA 
   highlighting domain. Category:
   Typographic elements 
    </a:documentation>
     <ref name="b.attlist"/>
     <ref name="b.content"/>
   </element>
 </define>
                                             <element name="b"
                                             dita:longName="Bold">
                                             <a:documentation>Bold text is used
                                             to draw attention to a word or 
                                            phrase for utilitarian purposes
                                             without implying that there is any 
                                             extra importance. Category:
                                             Typographic elements
                                            </a:documentation>
                                              <ref name="b.attlist"/>
                                               <ref name="b.content"/>
                                             </element>
                                          </define>
 <define name="i.element">
   <element name="i"
   dita:longName="Italic">
   <a:documentation>The italic (<i>)
   element is used to apply 
    italic highlighting to the content
   of the element. Category: 
   Typographic elements</
 a:documentation>
     <ref name="i.attlist"/>
     <ref name="i.content"/>
   </element>
 </define>
                                           <define name="i.element">
                                             <element name="i"
                                             dita:longName="Italic">
                                              <a:documentation>Italic text
                                             is used to indicate either an
                                             alternate voice 
                                             or mood, or to otherwise offset
                                             it from the content around it to
                                             indicate 
                                              a different quality of text.
                                             Category: Typographic elements
                                              </a:documentation>
                                              <ref name="i.attlist"/>
                                               <ref name="i.content"/>
                                             </element>
```

```
</define>
```
## **taskMod.rng (new)**

```
<?xml version="1.0" encoding="UTF-8"?>
<?xml-model href="urn:oasis:names:tc:dita:rng:vocabularyModuleDesc.rng"
                          schematypens="http://relaxng.org/ns/
structure/1.0"?>
<grammar xmlns:a="http://relaxng.org/ns/compatibility/annotations/1.0"
   xmlns:dita="http://dita.oasis-open.org/architecture/2005/" 
   xmlns="http://relaxng.org/ns/structure/1.0">
   <moduleDesc xmlns="http://dita.oasis-open.org/architecture/2005/">
     <moduleTitle>DITA Emphasis Domain</moduleTitle>
     <headerComment>
MODULE: DITA Emphasis Domain VERSION: 2.0 DATE: November 2018
SYSTEM: Darwin Information Typing Architecture (DITA)
PURPOSE: Define elements and specialization attributes for Emphasis Domain 
ORIGINAL CREATION DATE: November 2018 
(C) Copyright OASIS Open 2005, 2009. 
(C) Copyright IBM Corporation 2001, 2004. All Rights Reserved.
```
#### **taskMod.rng (new)**

```
 </headerComment>
    <moduleMetadata>
      <moduleType>elementdomain</moduleType>
      <moduleShortName>emphasis</moduleShortName>
      <modulePublicIds>
        <dtdMod>-//OASIS//ELEMENTS DITA<var presep=" " name="ditaver"/>
 Emphasis Domain//EN</dtdMod>
       <dtdEnt>-//OASIS//ENTITIES DITA<var presep=" " name="ditaver"/>
 Emphasis Domain//EN</dtdEnt>
        <xsdMod>urn:oasis:names:tc:dita:xsd:emphasisDomain.xsd<var
 presep=":" name="ditaver"/></xsdMod>
        <rncMod>urn:oasis:names:tc:dita:rnc:emphasisDomain.rnc<var
presep=":" name="ditaver"/></rncMod>
        <rngMod>urn:oasis:names:tc:dita:rng:emphasisDomain.rng<var
presep=":" name="ditaver"/></rngMod>
      </modulePublicIds>
      <domainsContribution>(topic emphasis-d)</domainsContribution>
    </moduleMetadata>
  </moduleDesc>
  <div>
    <a:documentation>DOMAIN EXTENSION PATTERNS</a:documentation>
    <define name="emphasis-ph">
      <choice>
        <ref name="strong.element"/>
        <ref name="em.element"/>
      </choice>
    </define>
    <define name="ph" combine="choice">
      <ref name="emphasis-ph"/>
    </define>
 \langle/div\rangle <div>
    <a:documentation>ELEMENT TYPE NAME PATTERNS</a:documentation>
    <define name="strong">
      <ref name="strong.element"/>
    </define>
    <define name="em">
      <ref name="em.element"/>
    </define>
 \langle/div>
  <div>
    <a:documentation>ELEMENT TYPE DECLARATIONS</a:documentation>
    <div>
      <a:documentation>LONG NAME: Strong</a:documentation>
      <define name="strong.content">
        <zeroOrMore>
          <choice>
           \text{text/}\langleref name="basic.ph"/>
            <ref name="data.elements.incl"/>
            <ref name="draft-comment" dita/>
            <ref name="foreign.unknown.incl"/>
            <ref name="required-cleanup" dita/>
          </choice>
        </zeroOrMore>
      </define>
      <define name="strong.attributes">
        <ref name="univ-atts"/>
        <optional>
```

```
taskMod.rng (new)
```

```
 <attribute name="outputclass"/>
         </optional>
       </define>
       <define name="strong.element">
         <element name="strong" dita:longName="Strong">
           <a:documentation>Strong text can be used to indicate content that
  is considered to be important 
           or serious, or that has some form of urgency. Category: Emphasis
  elements
           </a:documentation>
           <ref name="strong.attlist"/>
           <ref name="strong.content"/>
         </element>
       </define>
       <define name="strong.attlist" combine="interleave">
         <ref name="strong.attributes"/>
       </define>
    \langle/div>
     <div>
       <a:documentation>LONG NAME: Emphasis</a:documentation>
       <define name="em.content">
         <zeroOrMore>
           <choice>
            <text/>
             <ref name="basic.ph"/>
             <ref name="data.elements.incl"/>
             <ref name="draft-comment" dita/>
             <ref name="foreign.unknown.incl"/>
             <ref name="required-cleanup" dita/>
           </choice>
         </zeroOrMore>
       </define>
       <define name="em.attributes">
         <ref name="univ-atts"/>
         <optional>
           <attribute name="outputclass"/>
         </optional>
       </define>
       <define name="em.element">
         <element name="em" dita:longName="Emphasis">
           <a:documentation>Emphasized text is used to indicate stress or to
  otherwise 
           highlight content. Category: Emphasis elements
           </a:documentation>
           <ref name="em.attlist"/>
           <ref name="em.content"/>
         </element>
       </define>
       <define name="em.attlist" combine="interleave">
         <ref name="em.attributes"/>
       </define>
    \langle/div>
   <div>
     <a:documentation>SPECIALIZATION ATTRIBUTE DECLARATIONS</
a:documentation>
     <define name="strong.attlist" combine="interleave">
       <ref name="global-atts"/>
       <optional>
         <attribute name="class" a:defaultValue="+ topic/ph emphasis-d/
strong "/>
       </optional>
     </define>
```
## **taskMod.rng (new)**

```
 <define name="em.attlist" combine="interleave">
       <ref name="global-atts"/>
       <optional>
         <attribute name="class" a:defaultValue="+ topic/ph emphasis-d/em "/
>
       </optional>
     </define>
  \langle/div>
</grammar>
```
## **Modified terminology**

N/A

## **Modified specification documentation**

The following changes are necessary for existing DITA 2.0 documentation:

- **1.** Changed/expanded descriptions and accompanying example code for  $\langle b \rangle$  and  $\langle i \rangle$
- **2.** New documentation plus examples to describe the emphasis domain and the how  $\lt$ strong> and  $\lt$ em> are to be used

## **<b> element reference topic (before) <b> element reference topic (after)**

Bold text is used to draw a reader's attention to a phrase without otherwise adding meaning to the content.

## **Specialization hierarchy**

The  **element is specialized from**  $**8**$ **. It is defined** in the highlighting-domain module.

## **Attributes**

The following attributes are available on this element: , @class, @keyref, and @outputclass.

## **Example**

The following code sample shows bold highlighting used to draw a reader's attention to a phrase:

```
<p>Use the bold tag <b>for visual
  emphasis 
only </b>; do not use it if another
  phrase-level 
element better signifies the reason
  for the 
emphasis.</p>
```
Bold text is used to draw attention to a word or phrase for utilitarian purposes without implying that there is any extra importance.

There is also no implication of an alternate voice or mood, or that its content should be actionable. For example, it can be used to indicate product names within a review, highlighting roles within a process, or for use in spans of text where the typical presentation is expected to be in a boldface.

Redefining  $\langle b \rangle$  in this manner brings DITA more into alignment with its equivalent in the current HTML specification.

## **Specialization hierarchy**

 **is specialized from**  $**5**$ **. It is defined in the** highlighting-domain module.

## **Attributes**

The following attributes are available: , @class, @keyref, and @outputclass

## **Examples**

 $$ review:

```
<p>One of the best features
 of <b>Mr. Flip-it</b>
is its ability to manipulate objects
 within a 
three-dimensional space so that you
 can see the 
other side.</b>
```
## **<b> element reference topic (before) <b> element reference topic (after)**

<b> can be used to highlight related concepts within a topic:

```
<p>The <b>Solid Waste Operations
Manager</b> plans
and manages the countywide transfer
 station and 
landfill operations, coordinates
  solid waste 
processing operations with the
 planning and 
engineering staff, and performs
 related duties as 
required.</p>
[... Lots of intervening text.]
<p>The <b>Sanitation Engineer</b>
 creates 
strategies for landfill sites that
 minimize the 
impact on the environment.</p>
```
<b> can also be used in situations where boldfaced text is expected for stylistic purposes, such as when the house style for an article lede is to be rendered in boldface:

```
<p><b>Know where to get help.</b>
  Before 
proceeding to wrangle your first
 ostrich, ensure 
you know the location of the closest
 first aid 
station.</p>
```
## **<i> element reference topic (before) <i> element reference topic (after)**

Italic text is used to emphasize the key points in printed text, or when quoting a speaker, a way to show which words the speaker stressed.

## **Specialization hierarchy**

The  $\langle i \rangle$  element is specialized from  $\langle ph \rangle$ . It is defined in the highlighting-domain module.

## **Attributes**

The following attributes are available on this element: , @class, @keyref, and @outputclass.

## **Example**

The following code sample shows italic highlighting that is used to emphasize the importance of unplugging the unit before using the screwdriver:

```
<p>Unplug the unit <i>before</i>
 placing
```
Italic text is used to indicate either an alternate voice or mood, or to otherwise offset it from the content around it to indicate a different quality of text.

Redefining  $\langle i \rangle$  in this manner brings DITA more into alignment with its equivalent in the current HTML specification.

## **Specialization hierarchy**

 $\langle i \rangle$  is specialized from  $\langle ph \rangle$ . It is defined in the emphasis module.

## **Attributes**

The following attributes are available: , @class, @keyref, and @outputclass.

## **Examples**

## **<i> element reference topic (before) <i> element reference topic (after)**

the metal screwdriver against the terminal screw.</p>

 $\langle i \rangle$  can be used for indicating text in a different voice, such as when foreign words or phrases are used:

```
<note type="caution">Even highly
  experienced 
operators of heavy machinery should
 remain alert 
for dangerous situations. Having a 
<u>i</u>>laissez-faire</i> attitude is a
 recipe for 
disaster.</note>
```
 $\langle i \rangle$  can also be used to indicate different character voices:

```
<p><i>Edgar</i>: I know thee well—a
 serviceable 
villain, as duteous to the vices of
 thy mistress 
as badness would desire.</p>
```
<p>**<i>Gloucester</i>**: What, is he dead?</p>

It can also be used to indicate a taxonomic designation:

```
<p>When wrangling ostriches
 (<i>Struthio camelus</i>) 
people are advised that while they
 are a type of bird 
(Class: <i>Aves</i>), they are
 thought to be 
descendants of their extinct
  dinosaur (Suborder: 
<i>Theropoda</i>) relatives and
 share the same type 
of temperament.</p>
```
 $\langle i \rangle$  can also be used to designate the name of a ship:

```
<p>The <i>MV Rena</i> was a
 container ship that ran 
aground near Tauranga, New Zealand,
 resulting in an 
oil spill.</p>
```
## **<strong> element reference topic**

Strong text can be used to indicate content that is considered to be important or serious, or that has some form of urgency.

Typically, its content will be rendered in bold at output. Use this only when something more semantically appropriate is not available. For example, for a specific warning, consider using something from the hazard statement domain, such as <hazardstatement>.

<strong> is part of the emphasis domain. The addition of <strong> brings DITA more into alignment with its equivalent in the current HTML specification.

## **<strong> element reference topic**

## **Specialization hierarchy**

 $\langle$ strong> is specialized from  $\langle$ ph>. It is defined in the emphasis module.

## **Attributes**

The following attributes are available: , @class, @keyref, and @outputclass.

## **Examples**

The following examples show how it can be used.

Emphasizing an important detail:

```
<p>Your doctor prescribed this medicine to treat an infection. It is
  important that you <strong>take all of 
the medicine</strong> as described.</p>
```
Another example:

```
<p>When starting a car with a keyless ignition, you must <strong>step on
 the brake pedal</strong> before
   pressing the start button.</p>
```
Underscoring a serious point:

```
Use the word <em>very</em> <strong>sparingly</strong>. Where emphasis is
 necessary, use words strong in 
themselves.
```
Pointing out a critical/urgent detail:

```
<p>SERVICE HEADLIGHT—<strong>Black</strong> wire with <strong>red tracer</
strong> from handlebar toggle switch 
to large terminal screw; <strong>red</strong> wire with <strong>yellow
  tracer</strong> from handlebar toggle 
switch to small terminal screw.</p>
```
## **<em> element reference topic**

Emphasized text is used to indicate stress or to otherwise highlight content.

A stress emphasis is designed to change the meaning of a phrase or sentence, or stressing the importance of a particular noun, verb or adjective. Typically, its content will be rendered in italics at output. Use this only when a more semantically appropriate equivalent is not available. For example, when indicating a different mood or voice, <i> may be more relevant.

## **Specialization hierarchy**

 $\langle$ em> is specialized from  $\langle$ ph>. It is defined in the emphasis module.

## **Attributes**

The following attributes are available: , @class, @keyref, and @outputclass.

## **Examples**

The following examples show how it can be used.

| Stage three: Feature #107 Add  $\langle \text{strong}\rangle$  and  $\langle \text{em}\rangle$  elements, and redefine  $\langle b\rangle$  and  $\langle i\rangle$  in a more semantic manner | 9

## **<em> element reference topic**

Emphasizing meaning within a sentence:

```
<p>What was previously called <em>block-level</em> content up to HTML 4.1
 is now called 
<em>flow</em> content in HTML5.</p>
```
Stressing the importance of a noun within a sentence:

```
<p>A <em>condenser</em> is an apparatus for condensing a large quantity of
  electricity 
on a comparatively small surface.</p>
```
Stressing the importance of a verb or actions within a sentence:

```
To remove a message from a pigeon, first <em>catch</em> the bird,
 then <em>hold</em> it 
in one hand, <em>extend</em> its leg, and <em>remove</em> the message
 holder with the other hand.
```
Stressing the importance of an adjective or adjectival phrase within a sentence:

```
<p>A good plan once adopted and put into execution <em>should not be
  abandoned</em> unless it 
becomes clear that it can not succeed.</p>
```
 $\leq$ em $>$  is part of the emphasis domain. The addition of  $\leq$ em $>$  brings DITA more into alignment with its equivalent in the current HTML specification.

## **Migration plans for backwards incompatibilities**

Not applicable. Two new elements are created, and two existing ones are redefined but not substantially changed.

## **Element reference topic: <b>**

Bold text is used to draw attention to a word or phrase for utilitarian purposes without implying that there is any extra importance.

## **Usage information**

<b> can be used to indicate product names within a review, highlighting roles within a process, or for use in spans of text where the typical presentation is expected to be in a boldface.

## **Rendering expectations**

Content enclosed by  $\langle b \rangle$  ought to be rendered using a bold font.

## **Processing expectations**

N/A

## **Specialization hierarchy**

 $\langle b \rangle$  is specialized from  $\langle ph \rangle$ . It is defined in the highlighting-domain module.

| Stage three: Feature #107 Add  $\lt$ strong> and  $\lt$ em> elements, and redefine  $\lt$ b> and  $\lt$ i> in a more semantic manner | 10

## **Attributes**

The following attributes are available: , @class, @keyref, and @outputclass

## **More specific contexts for using <b>**

<b> can be used to indicate a product name within a review:

```
<p>One of the best features of <b>Mr. Flip-it</b>
         is its ability to manipulate objects within a 
         three-dimensional space so that you can see the 
         other side.</b>
```
 $$ 

```
<p>The <b>Solid Waste Operations Manager</b> plans
           and manages the countywide transfer station and 
           landfill operations, coordinates solid waste 
           processing operations with the planning and 
           engineering staff, and performs related duties as 
           required.</p>
           [... Lots of intervening text.]
           <p>The <b>Sanitation Engineer</b> creates 
           strategies for landfill sites that minimize the 
           impact on the environment.</p>
```
<b> can also be used in situations where boldfaced text is expected for stylistic purposes, such as when the house style for an article lede is to be rendered in boldface:

```
<p><strong>Know where to get help.</strong> Before 
             proceeding to wrangle your first ostrich, ensure 
             you know the location of the closest first aid 
             station.</p>
```
The redefining of  $\langle b \rangle$  brings DITA more into alignment with its equivalent in the current HTML specification.

## **Element reference topic: <i>**

Emphasized text is used to indicate stress or to otherwise highlight content.

#### **Usage information**

The redefining of  $\langle i \rangle$  brings DITA more into alignment with its equivalent in the current HTML specification.

## **Formatting expectations**

Content enclosed within  $\langle i \rangle$  ought to be rendered using an italic font.

## **Processing expectations**

N/A

## **Specialization hierarchy**

 $\langle i \rangle$  is specialized from  $\langle ph \rangle$ . It is defined in the highlighting-domain module.

## **Attributes**

The following attributes are available: , @class, @keyref, and @outputclass

## **More specific contexts for using <i>**

<i> can be used for indicating text in a different voice, such as when foreign words or phrases are used:

```
<note type="caution">Even highly experienced operators of heavy machinery
 should remain 
alert for dangerous situations. Having a i>laissez-faire</i> attitude is a
 recipe for 
disaster.</note>
```
<i> can also be used to indicate different character voices:

```
<p><i>Edgar</i>: I know thee well—a serviceable villain, as duteous to the
 vices of thy
mistress as badness would desire.</p>
<p><i>Gloucester</i>: What, is he dead?</p>
```
It can also be used to indicate a taxonomic designation:

```
When wrangling ostriches (<i>Struthio camelus</i>>
>>>> people areadvised that
 while they are
a type of bird (Class: \exists)Aves</i>), they are thought to be descendants of
 their extinct 
dinosaur (Suborder: <i>Theropoda</i>>>>>>> relatives and share the same type of
  temperament.
```
 $\langle i \rangle$  can also be used to designate the name of a ship:

```
The <i>MV Rena</i> was a container ship that ran aground near Tauranga, New
 Zealand, 
resulting in an oil spill.
```
## **Emphasis elements**

The emphasis domain is intended for marking up content that is important, serious, or requires emphasis. It is comprised of  $\langle \text{strong}\rangle$  and  $\langle \text{em}\rangle$ , and are designed as semantic alternatives to bold  $(\langle b\rangle)$  and italic  $(\langle i\rangle)$  from the highlighting domain.

```
<strong>
```
<strong> is typically used to indicate content that is considered to be important or serious, or that has some form of urgency (without being a specific warning). It is part of the emphasis domain.

 $\langle \text{em} \rangle$ 

 $\langle$ em $>$  is typically used to indicate content that should be stressed. It is part of the emphasis domain.

## **Element reference topic: <strong>**

Strong text can be used to indicate content that is considered to be important or serious, or that has some form of urgency.

## **Usage information**

Use this only when a more semantically appropriate alternative is not available. For example, for a specific warning, consider using something from the hazard statement domain, such as <hazardstatement>.

<strong> is part of the emphasis domain. The addition of <strong> brings DITA more into alignment with its equivalent in the current HTML specification.

## **Formatting expectations**

Content enclosed within <strong> ought to be rendered using an bold font.

## **Processing expectations**

N/A

## **Specialization hierarchy**

 $\langle$ strong> is specialized from  $\langle$ ph>. It is defined in the emphasis-domain module.

## **Attributes**

The following attributes are available: , @class, @keyref, and @outputclass

## **How <strong> can be used in context**

The following examples show how it can be used.

Emphasizing an important detail:

```
<p>Your doctor prescribed this medicine to treat an infection. It is
 important that you <strong>take all of 
the medicine</strong> as described.</p>
```
Another example:

```
<p>When starting a car with a keyless ignition, you must <strong>step on the
brake pedal</strong> before
   pressing the start button.</p>
```
Underscoring a serious point:

```
Use the word <em>very</em> <strong>sparingly</strong>. Where emphasis is
 necessary, use words strong in 
themselves.
```
Pointing out a critical/urgent detail:

```
<p>SERVICE HEADLIGHT—<strong>Black</strong> wire with <strong>red tracer</
strong> from handlebar toggle switch 
to large terminal screw; <strong>red</strong> wire with <strong>yellow
  tracer</strong> from handlebar toggle 
switch to small terminal screw.</p>
```
## **Element reference topic: <em>**

Emphasized text is used to indicate stress or to otherwise highlight content.

## **Usage information**

Typically, its content will be rendered in italics at output. Use this only when something more semantically appropriate is not available. For example, when indicating a different mood or voice,  $\langle i \rangle$  may be more relevant.

 $\leq$ em $>$  is part of the emphasis domain. The addition of  $\leq$ em $>$  brings DITA more into alignment with its equivalent in the current HTML specification.

## **Formatting expectations**

Content enclosed within  $\leq$ em $>$  ought to be rendered using an italic font.

## **Processing expectations**

N/A

## **Specialization hierarchy**

 $\leq$ em> is specialized from  $\leq$ ph>. It is defined in the emphasis-domain module.

## **Attributes**

The following attributes are available: , @class, @keyref, and @outputclass

## **How <em> can be used in context**

The following examples show how it can be used.

Emphasizing meaning within a sentence:

```
<p>What was previously called <em>block-level</em> content up to HTML 4.1 is
 now called 
<em>flow</em> content in HTML5.</p>
```
Stressing the importance of a noun within a sentence:

```
<p>A <em>condenser</em> is an apparatus for condensing a large quantity of
 electricity 
on a comparatively small surface.</p>
```
Stressing the importance of a verb or actions within a sentence:

```
To remove a message from a pigeon, first <em>catch</em> the bird,
 then <em>hold</em> it 
in one hand, <em>extend</em> its leg, and <em>remove</em> the message holder
 with the 
other hand.
```
Stressing the importance of an adjective or adjectival phrase within a sentence:

```
<p>A good plan once adopted and put into execution <em>should not be
 abandoned</em>
unless it becomes clear that it can not succeed.</p>
```